### **1 COMMENT CALCULER UN POURCENTAGE ?**

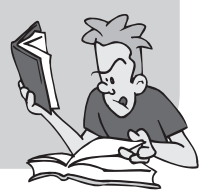

#### » **Définition**

Soit un ensemble E comprenant *N* éléments et soit A une partie de E comprenant *n* éléments.

Le pourcentage représenté par la partie A est : *<sup>p</sup>* <sup>=</sup> *<sup>n</sup> N*  $\times$ 100.

Dans ce type de cas, le pourcentage est obligatoirement un nombre compris entre 0 et 100 %.

Réciproquement, l'effectif *n* d'une partie A représentant *p* % d'un ensemble E d'effectif *N* est : *<sup>n</sup>* <sup>=</sup> *<sup>p</sup>* 100 ×*N*.

#### » **Exemples**

- **1.** Une classe de 35 élèves comprend 20 filles, le pourcentage de filles dans la classe est donc :  $p = \frac{20}{10}$ 35  $\times$ 100 = 57,1 %.
- **2.** Si à des élections, pour 200 000 suffrages exprimés, un candidat a recueilli 65 % des suffrages, le nombre de personnes qui ont voté pour lui est :  $n = \frac{65}{100} \times 200\,000 = 130\,000.$
- » **Quand on ajoute des pourcentages, bien vérifier que ces pourcentages sont issus du même ensemble.**

#### **Exercice 1.1** (6 points) **10 min**

Une brique de potage de 350 g contient 3,2 g de protéines, 18 g de glucides.

- **1.** Déterminer les pourcentages en masse de protéines et de glucides.
- **2.** Ce potage contient également 2 % en masse de lipides. Quelle est la masse de lipides contenue dans cette brique ?
- **3.** Une personne souhaite consommer au maximum 10 g de glucide. Quelle est la masse de potage correspondante ?

#### **Exercice 1.2** (7 points) **10 min**

En 2013 l'Éducation nationale employait 1 043 200 personnes. Parmi ceux-ci il y avait 841 700 enseignants.

- **1.** Quel est le pourcentage d'enseignants dans le personnel de l'Éducation nationale ?
- **2.** Le personnel de l'Éducation nationale représente environ 78 % des personnes travaillant dans l'enseignement ou la formation. Combien de personnes travaillent dans l'enseignement ou la formation ?
- **3.** La population active en France est d'environ 43 millions. Quel pourcentage de la population active travaille dans l'enseignement ou la formation ?

#### **Exercice 1.3** (7 points) **10 min**

La surface totale du globe terrestre est environ de 510 millions de km<sup>2</sup>. La surface totale des mers et océans est environ de 362 millions de km².

- **1.** Calculer le pourcentage de la surface des mers et océans par rapport à la surface du globe. En déduire le pourcentage de la surface des terres.
- **2.** La surface de l'océan Pacifique représente 46 % de la surface totale des mers et océans. Quelle est la surface de l'océan Pacifique ?
- **3.** Calculer le pourcentage de la surface de l'océan Pacifique par rapport à la surface du globe.

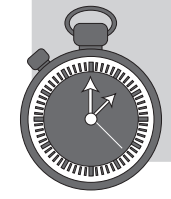

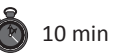

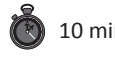

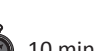

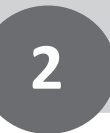

#### **2 COMMENT CALCULER UN POURCENTAGE OU UN TAUX D'ÉVOLUTION ?**

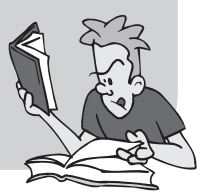

#### » **Définition**

Lorsqu'une variable *X* passe de la valeur  $X_0$  à la valeur  $X_1$ , le pourcentage d'évolution ou taux d'évolution est :  $t = \frac{X_1 - X_0}{Y_0}$  $\frac{N_0}{X_0}$ .

Un pourcentage d'évolution est une grandeur algébrique (il peut être négatif) et peut être supérieur à 100 %.

Par contre, il ne peut en aucun cas être inférieur à – 100 %.

Si *t* > 0, il s'agit d'une augmentation de la variable *X.*

Si *t* < 0, il s'agit d'une diminution de la variable *X.*

#### » **Exemples**

- **1.** Le prix d'un article est passé de 4,85 € à 7,20 €. Le taux d'évolution est : *t* =  $\frac{7,20-4,85}{4,85}$  × 100 ≈ 48,45 % (hausse de 48,45 %).
- **2.** La production d'une usine est passée de 435 tonnes à 278 tonnes. Le taux d'évolution est : *t*'<sup>=</sup> <sup>278</sup><sup>−</sup> <sup>435</sup> 435 ×100 ≈ −36,09 % (baisse de 36,09 %).
- » **On peut retenir la formule de la manière suivante :**

taux d'évolution =  $\frac{\text{valeur finale} - \text{valeur initiale}}{\text{valeur initiale}} \times 100$ 

» **C'est toujours la valeur initiale qui est au dénominateur, ce n'est pas toujours la plus petite.**

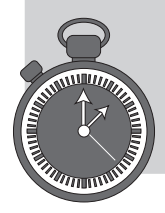

#### **Exercice 2.1** (6 points) 5 min

Une facture est passée de 295 € à 212 €.

- **1.** Quel est le pourcentage d'évolution ?
- **2.** Même question si la facture est passée de 212 € à 295 €.

#### **Exercice 2.2** (7 points) **10 min**

Un fabricant de produits alimentaires a développé une gamme de produits qui permettent de lutter efficacement contre la malnutrition.

L'évolution de la production de ces produits est donnée dans le tableau suivant :

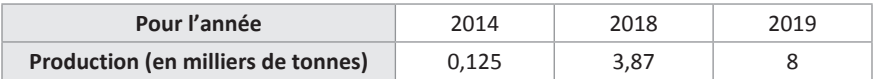

- **1.** Calculer le taux d'évolution de 2014 à 2018, puis de 2018 à 2019.
- **2.** Calculer le taux global d'évolution de 2014 à 2019.
- **3.** On prévoit que le taux annuel d'évolution est de 130 % pour les années suivantes. Calculer la production en 2020.

#### **Exercice 2.3** (7 points) **10 min**

Entre le premier janvier 2018 et le premier janvier 2019, le chiffre d'affaires d'une entreprise est passé de 85 000 € à 110 000 €.

- **1.** Déterminer le taux d'évolution global entre 2018 et 2019 à 0,01 % près.
- **2.** Entre 2017 et 2018 le chiffre d'affaires avait augmenté de 5 %, déterminer la valeur du chiffre d'affaires de l'entreprise en 2017.

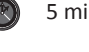

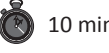

#### **COMMENT CALCULER UN COEFFICIENT D'ÉVOLUTION OU COEFFICIENT MULTIPLICATEUR ?**

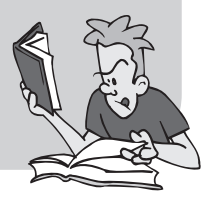

#### » **Définitions**

Lorsqu'une variable *X* subit un pourcentage d'évolution égal à *t* % à partir d'une valeur  $X_0$ , la nouvelle valeur  $X_1$  est :  $X_1 = X_0 + \frac{t}{10}$  $\frac{t}{100}X_0 = X_0 \left(1 + \frac{t}{10}\right)$ 100  $\sqrt{ }$ ⎝  $\parallel$ ⎞ ⎠  $\cdot$ Le nombre  $k=1+\frac{t}{16}$ 100  $=\frac{X_1}{\cdots}$  $\frac{x_1}{x_0}$  est appelé coefficient d'évolution ou coefficient  $\frac{x_0}{x_0}$ multiplicateur de la variable *X.* Si  $k > 1$ , il y a **augmentation**. Si  $k < 1$ , il y a **diminution**. **Application pratique** Augmenter une grandeur de *t* %, revient à la multiplier par *k* =1+ *t*  $\frac{1}{100}$ . Diminuer une grandeur de *t* %, revient à la multiplier par  $k = 1 - \frac{t}{100}$ . Réciproquement si une grandeur subit un coefficient d'évolution égal à *k*, le pourcentage d'évolution est : *t* =100(*k*−1).

*Exemple* : Si le coefficient d'évolution est égal à 1,23 ; il s'agit d'une augmentation de 23 %.

#### » **Exemples**

- **1.** Pour une hausse de 150 %, le coefficient d'évolution est  $k = 1 + \frac{150}{100}$  $\frac{158}{100}$  = 2,5.
- **2.** Pour une baisse de 32 %, le coefficient d'évolution est  $k = 1 \frac{32}{100} = 0,68$ .
- **3.** Si un prix passe de 28,5 € à 31 €, le coefficient multiplicateur est :  $k = \frac{31}{100}$  $\frac{32}{28,5}$  = 1,0877 soit une hausse de 8,77 %.
- » **Pour des calculs rapides, il est souvent plus facile d'utiliser les coefficients d'évolution plutôt que les pourcentages d'évolution.**

**3**

#### **Exercice 3.1** (6 points) **10 min**

Le chiffre d'affaires d'une petite entreprise était de 740 000 € en 2018.

- **1.** En 2019, ce chiffre est passé à 815 000 €, quel est le coefficient d'évolution de 2018 à 2019. En déduire le taux d'évolution.
- **2.** Pour 2020, on prévoit une baisse de 4,0 % par rapport à 2019. Quel sera alors le coefficient d'évolution de 2019 à 2020 ? En déduire le chiffre d'affaires prévu pour 2020.

#### **Exercice 3.2** (7 points) **10 min**

**1.** Le taux de TVA sur la plupart des articles est égal à 20 % du prix hors taxe (HT).

Le prix HT d'un article est de 38,25 €. Calculer son prix de vente (TTC).

**2.** Le prix TTC d'un appareil est de 598 €. Le taux de TVA est de 5,5 %. Quel est son prix hors taxe ?

#### **Exercice 3.3** (7 points) **10 min**

La production d'un constructeur automobile était en 2018 de 543 000 véhicules, cette production était en baisse de 3,4 % par rapport à l'année 2017.

- **1.** Déterminer le coefficient multiplicateur entre 2017 et 2018. En déduire la production en 2017.
- **2.** Pour 2019, la production est de 546 500 véhicules. Quel est le nouveau coefficient d'évolution entre 2018 et 2019 ? En déduire le taux d'évolution entre 2018 et 2019.

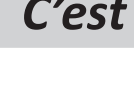

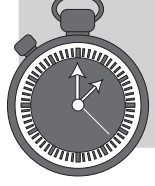

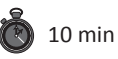

# **4 COMMENT MANIPULER DES ÉVOLUTIONS SUCCESSIVES ?**

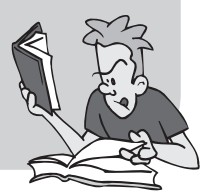

#### » **Définitions**

Lorsqu'une grandeur subit plusieurs variations successives (hausses ou baisses), pour obtenir le coefficient multiplicateur global, on **multiplie** ensemble les coefficients multiplicateurs ou coefficients d'évolution.

#### » **Exemple**

Un prix subit successivement une hausse de 30 % suivie d'une baisse de 20 % et d'une nouvelle baisse de 10 %. Quel est le pourcentage global d'évolution ?

Le coefficient multiplicateur lors de la hausse est :  $k_1 = 1 + \frac{30}{100}$  $\frac{30}{100}$  = 1,3.

Le coefficient multiplicateur lors de la première baisse est :  $k_2 = 1 - \frac{20}{100} = 0,8$ .

Le coefficient multiplicateur lors de la seconde baisse est :  $k_3 = 1 - \frac{10}{100} = 0.9$ .

Le coefficient multiplicateur global est :  $k = k_1k_2k_3 = 1,3 \times 0,8 \times 0,9 = 0,936$ .

Le pourcentage global d'évolution est :

*t* =100(*k*−1)=100(0,936−1)=−6,4 %.

L'évolution globale est donc une **baisse de 6,4 %**.

- » **Attention : Lors d'évolutions successives, on n'ajoute jamais les pourcentages d'évolution (ils ne correspondent pas à la même base).**
- » **L'ordre des évolutions successives n'a aucune importance.**

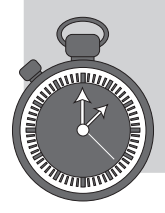

#### **Exercice 4.1** (5 points) **10 min**

Le prix d'un article après deux augmentations successives de 2 % et 2,5 % est de 543,66 €.

- **1.** Retrouver son prix avant l'augmentation.
- **2.** Quel est le pourcentage d'augmentation ?

#### **Exercice 4.2** (5 points) **10 min**

Deux grandes sociétés avaient le même nombre de salariés en 2012.

La première a augmenté l'effectif de son personnel de 3 % en 2013 puis elle a licencié 5 % de ses salariés en 2014.

L'autre entreprise a débauché 20 % de ses employés en 2013 puis a augmenté l'effectif de son personnel de 22 % en 2014.

- **1.** Calculer les coefficients multiplicateurs globaux pour les deux entreprises.
- **2.** Dans quelle entreprise le personnel est-il le plus nombreux à la fin 2014 ?

#### **Exercice 4.3** (5 points) **10 min**

Après une augmentation de *t* % suivie d'une baisse de *t*%, on obtient une baisse finale de 4 %. Calculer *t*.

#### **Exercice 4.4** (5 points) **Exercice 4.4** (5 points)

On a placé 10 000 € en bourse un lundi soir.

La bourse monte de 12 % le mardi, puis baisse de 11 % le mercredi.

- **1.** Si on retire l'argent placé le jeudi matin, le résultat du placement est-il positif, négatif ou nul ?
- **2.** Même question si la bourse baisse de 11 % le mardi et augmente de 12 % le mercredi.

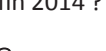

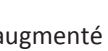

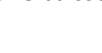

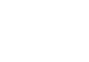